# API MANUAL

### N-OPS & CREW

VERSION 21.4

2021-06-07

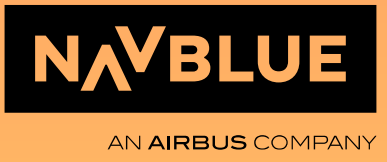

### **[1. General](#page-2-0)**

- [1.1. Revisions](#page-3-0)
- [1.2. Overview](#page-9-0)
- [1.3. API Functions](#page-10-0)
	- [1.3.A. Authenticate User](#page-10-1)
	- [1.3.B. DeleteMaintenance](#page-10-2)
	- [1.3.C. DeleteRosters](#page-10-3)
	- [1.3.D. GetAccumulatedValues](#page-10-4)
	- [1.3.E. GetAircrafts](#page-10-5)
	- [1.3.F. GetAirports](#page-10-6)
	- [1.3.G. GetCrewRevisions](#page-10-7)
	- [1.3.H. GetConfigurationData](#page-11-0)
	- [1.3.I. GetCrews](#page-11-1)
	- [1.3.J. GetFlights](#page-11-2)
	- [1.3.K. GetMaintenances](#page-11-3)
	- [1.3.L. GetPairings](#page-12-0)
	- [1.3.M. GetRosters](#page-12-1)
	- [1.3.N. GetSchedules](#page-12-2)
	- [1.3.O. GetVersion](#page-12-3)
	- [1.3.P. Ping](#page-12-4)
	- [1.3.Q. SetAircraftData](#page-12-5)
	- [1.3.R. SetCrew](#page-12-6)
	- [1.3.S. SetCrewDocument](#page-12-7)
	- [1.3.T. SetCrewRevision](#page-13-0)
	- [1.3.U. SetMaintenance](#page-13-1)
	- [1.3.V. SetFlightData](#page-13-2)
	- [1.3.W. SetRoster](#page-15-0)
	- [1.3.X. SetRosterData](#page-17-0)
	- [1.3.Y. SetRosterDesignator](#page-17-1)
	- [1.3.Z. SetUser](#page-17-2)
- [1.4. Samples](#page-18-0)

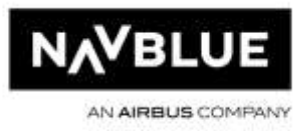

## <span id="page-2-0"></span>1. General

CHAPTER 01

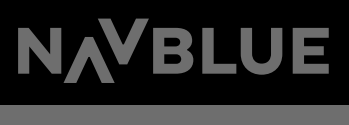

AN AIRBUS COMPANY

Г

### <span id="page-3-0"></span>**1.1. Revisions**

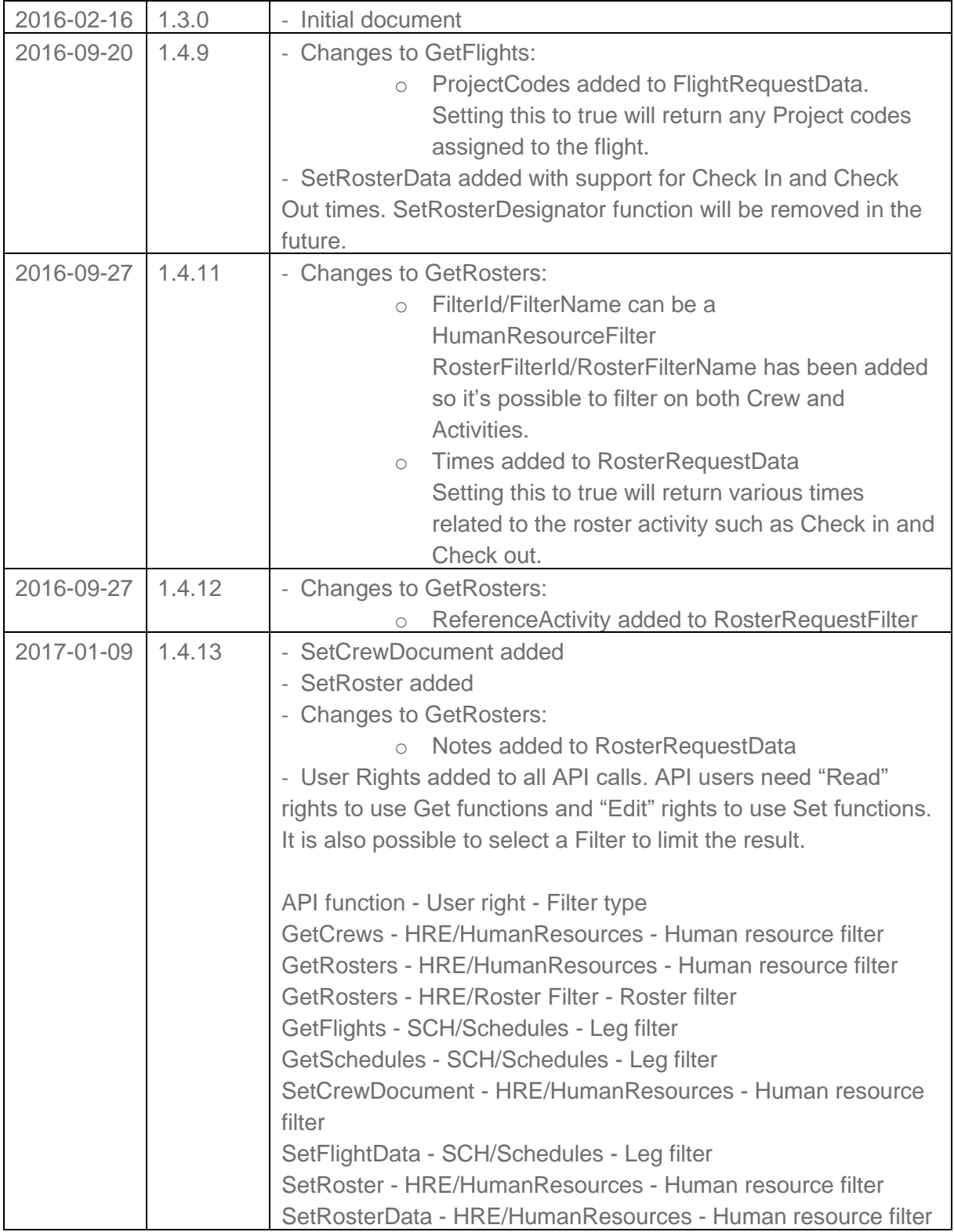

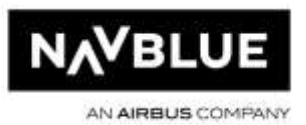

Г

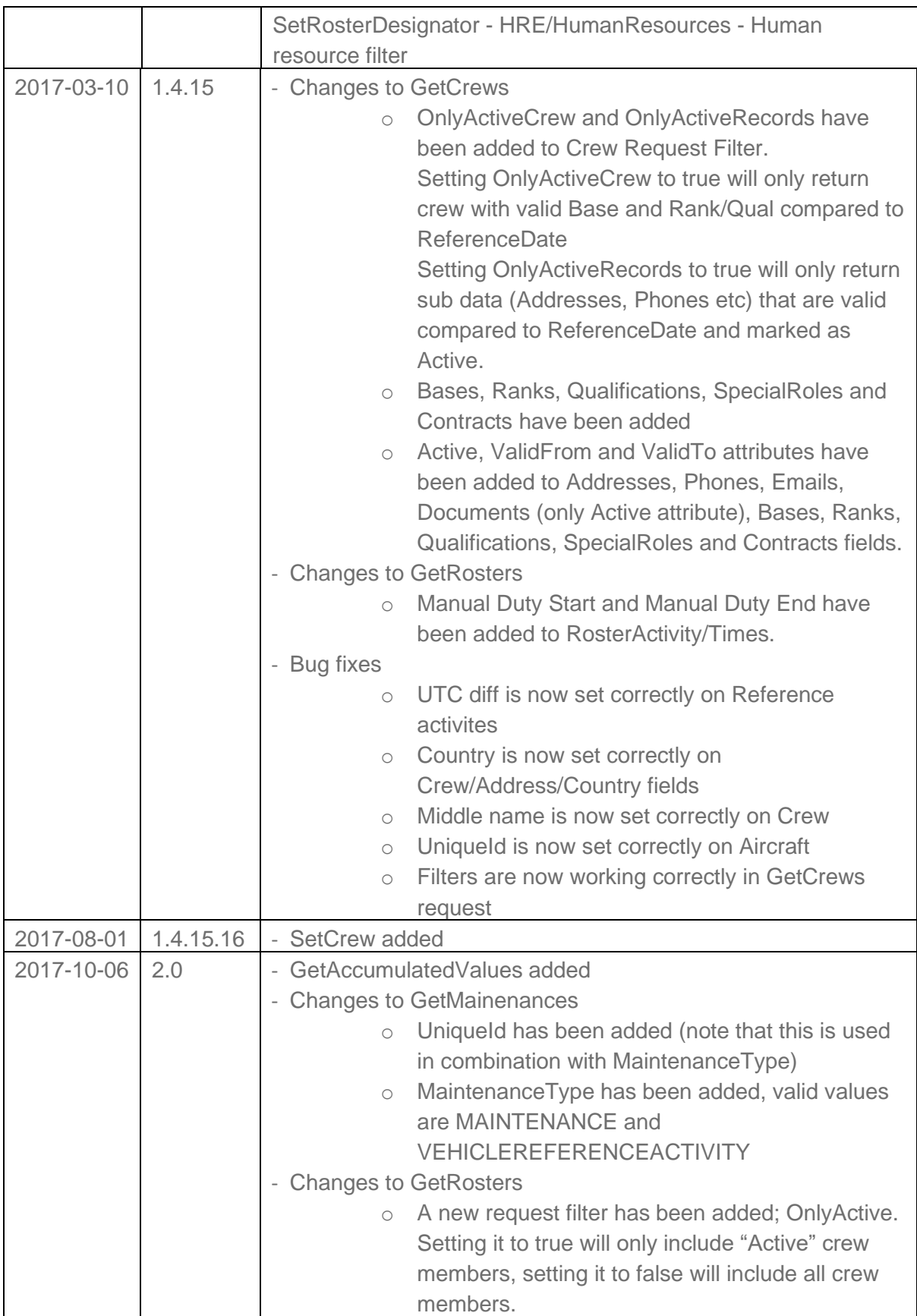

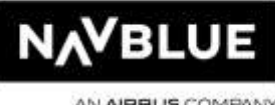

AN AIRBUS COMPANY

**Contract** 

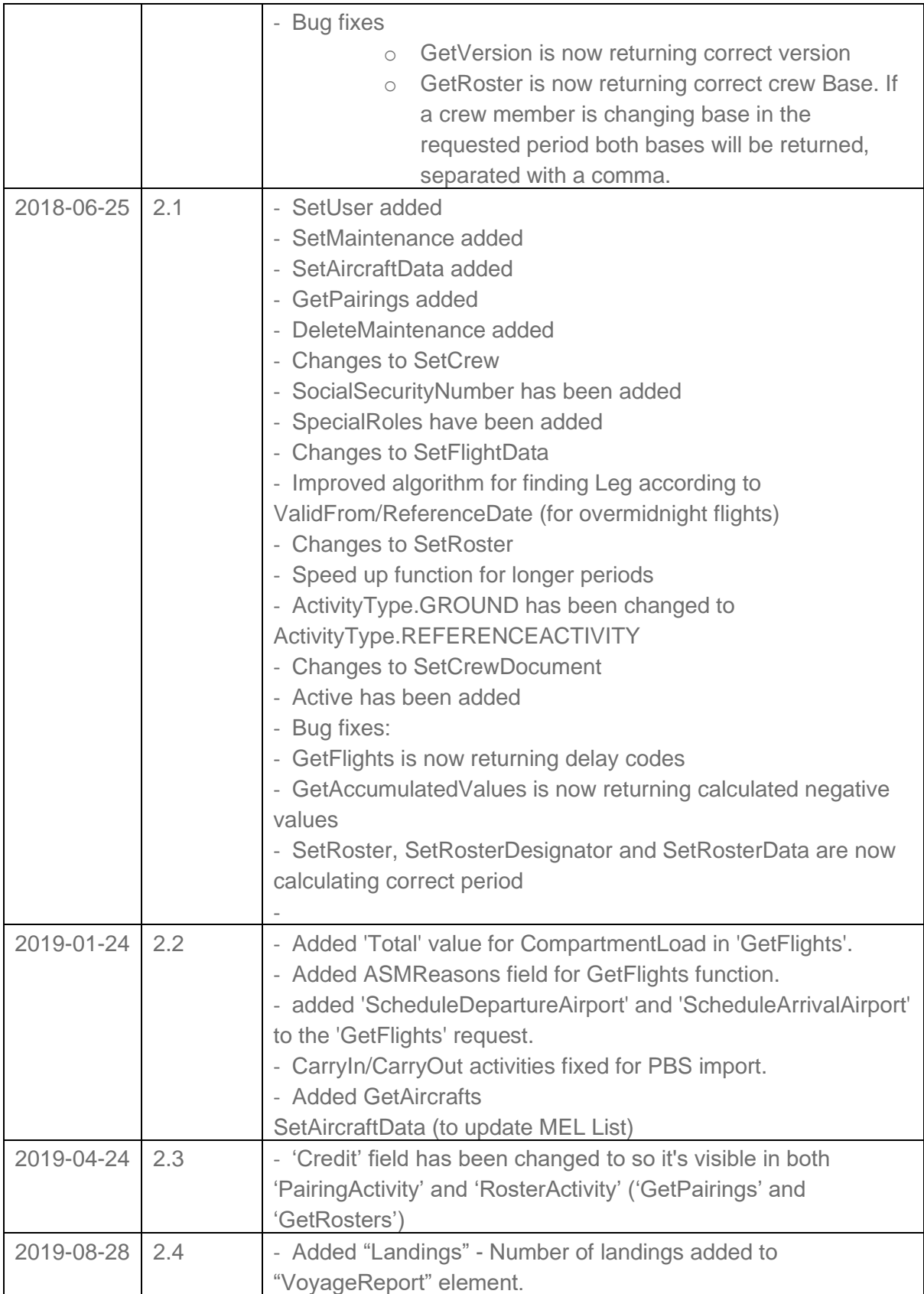

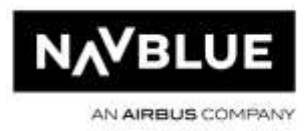

**The Co** 

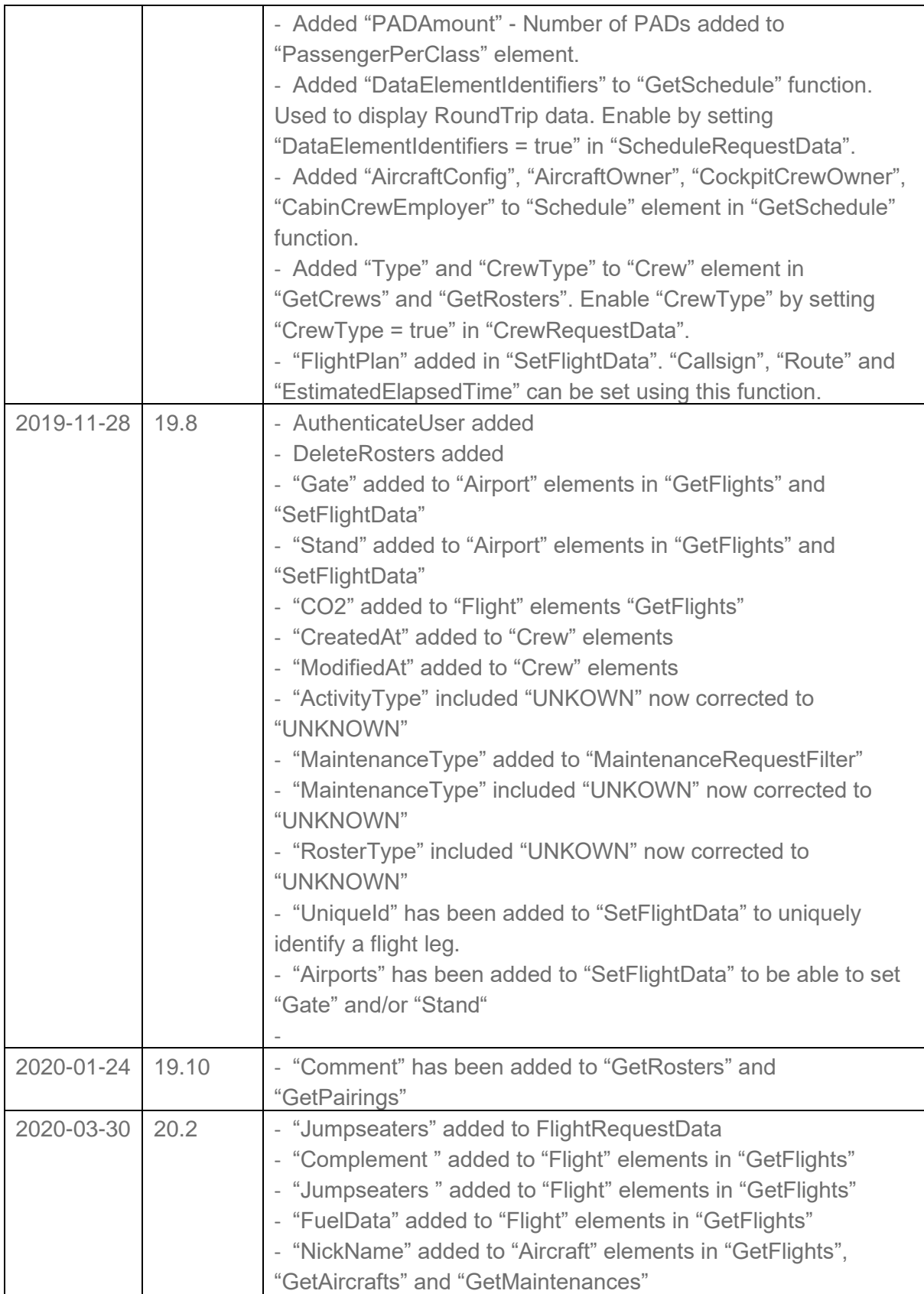

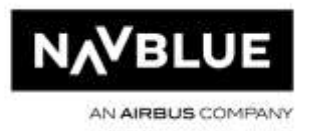

**The Co** 

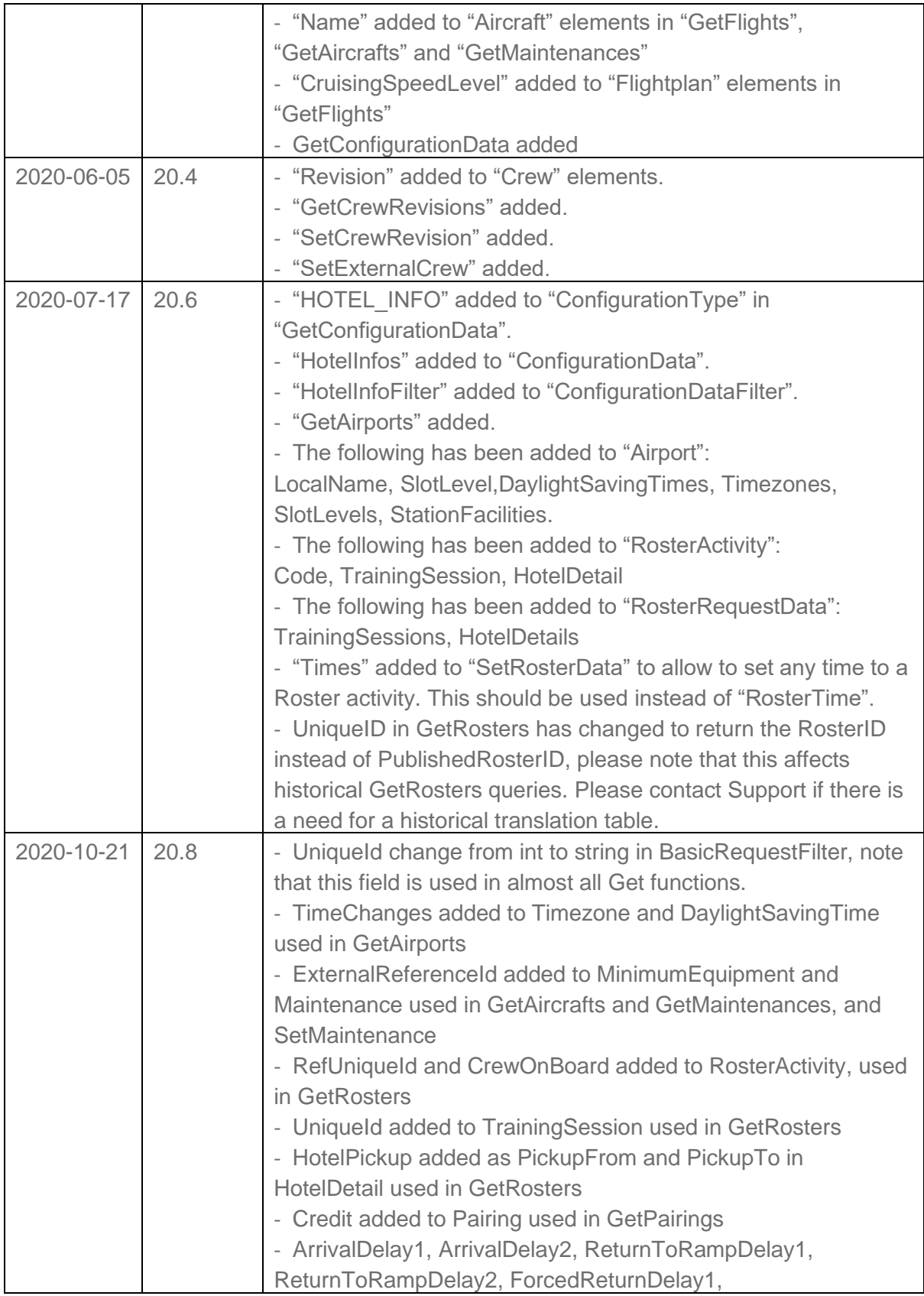

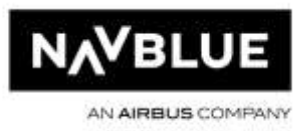

 $\mathbf{r}$  $\blacksquare$ 

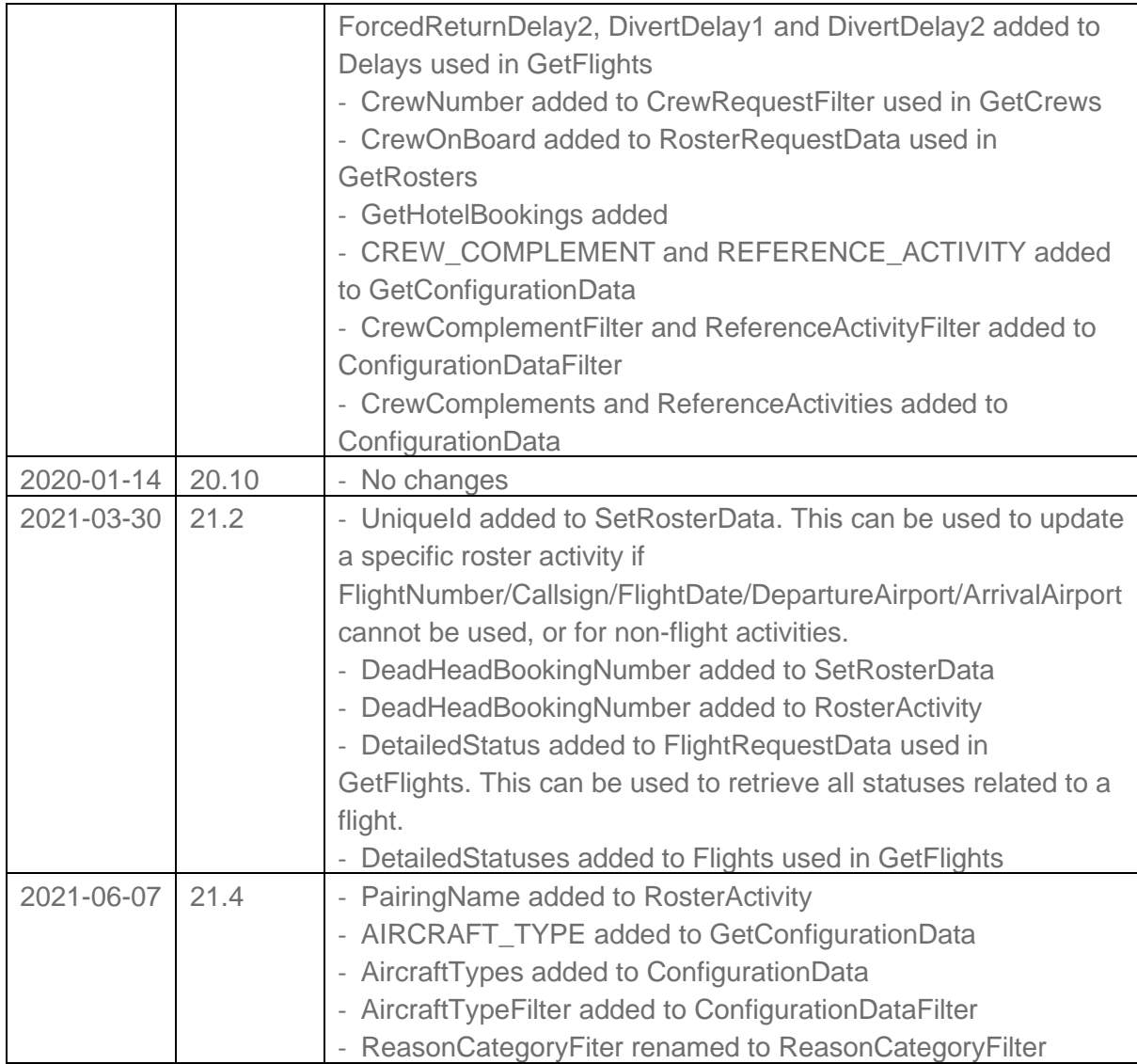

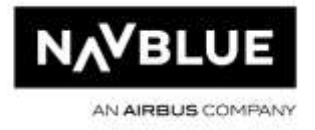

### <span id="page-9-0"></span>**1.2. Overview**

N-OC API is a WSDL/SOAP based interface that can be used to read and insert data to the N-OC system.

The N-OC API is ideal for 3rd party integrations.

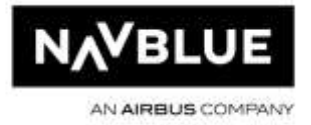

### <span id="page-10-0"></span>**1.3. API Functions**

#### <span id="page-10-1"></span>1.3.A. Authenticate User

This function can be used to authenticate a N-OC user.

Username & Password is the user with API access. SystemUser & SystemPassword is the user to check.

User right (Read): SYSM/Users

#### <span id="page-10-2"></span>1.3.B. DeleteMaintenance

This function can be used to remove existing VehicleReferenceActivity. User right (Delete): VEH/Vehicle Reference Activity

#### <span id="page-10-3"></span>1.3.C. DeleteRosters

This function can be used to remove a REFERENCEACTIVITY from a Roster. User right (Delete): HRE/Roster Filter

#### <span id="page-10-4"></span>1.3.D. GetAccumulatedValues

Returns accumulated values ("legality") for Human Resource (Crew) or Vehicle (Aircraft). FilterId/FilterName can be a Human Resource or Vehicle Filter from N-OC.

RemoveEmpty (optional) defines if empty values shall be sent in response.

Labels defines list of labels to collect, can be e.g. "BLH", "Duty" or aggregate like "BLH, Duty" AggregateDays (optional) defines aggregate days to calculate, if not defined - response is splitted into 1-day periods, if passed "-1" - entire "From" - "To" is calculated

Type defines type of data to collect; currently two values are available: HumanResource and Vehicle

User right (Read): HRE/Accumulated Values

#### <span id="page-10-5"></span>1.3.E. GetAircrafts

Returns the Aircraft available in N-OC, it is also possible to include MELs assigned to the aircraft. User right (Read): VEH/VehicleResource

#### <span id="page-10-6"></span>1.3.F. GetAirports

Returns the Airports available in N-OC. User right (Read): PLAC/Stations

#### <span id="page-10-7"></span>1.3.G. GetCrewRevisions

Returns all current revisions for a crew member.

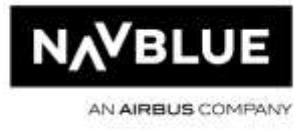

User right (Read): HRE/Revision

#### <span id="page-11-0"></span>1.3.H. GetConfigurationData

Returns basic data available in N-OC, the following "Configuration Types" are currently supported: AIRCRAFT\_TYPE, CREW\_COMPLEMENT, HOTEL\_INFO, REASON, REASON\_CATEGORY, REFERENCE\_ACTIVITY.

```
<soapenv:Envelope xmlns:soapenv="http://schemas.xmlsoap.org/soap/envelope/" 
xmlns:api="http://raido.aviolinx.com/api/">
    <soapenv:Header/>
    <soapenv:Body>
       <api:GetConfigurationData>
          <api:Username></api:Username>
          <api:Password></api:Password>
          <api:ConfigurationRequestData>
             <api:Type>REASON</api:Type>
          </api:ConfigurationRequestData>
          <api:ConfigurationDataFilter>
             <api:ReasonFilter>
                <api:Code>AD</api:Code>
             </api:ReasonFilter>
          </api:ConfigurationDataFilter>
       </api:GetConfigurationData>
    </soapenv:Body>
</soapenv:Envelope>
```
#### <span id="page-11-1"></span>1.3.I. GetCrews

Returns Crew data from N-OC. FilterId/FilterName can be a Human Resource Filter from N-OC. UniqueId can be a single Human Resource id, if not set all Human Resources will be returned. Addresses, Phones, Emails and Documents can be included in response if needed. User right (Read): HRE/HumanResources

#### <span id="page-11-2"></span>1.3.J. GetFlights

Returns flight leg information from N-OC. FilterId/FilterName can be a Leg Filter from N-OC. Aircraft, Airports, ASMReasons , ScheduleDepartureAirport , ScheduleArrivalAirport,CrewOnBoards, Delays, Flightplan, Fuels, Loads, CompartmentLoad Totals, Notes and Times can be included in response if needed. User right (Read): SCH/Schedules

#### <span id="page-11-3"></span>1.3.K. GetMaintenances

Returns Maintenance activates from N-OC.

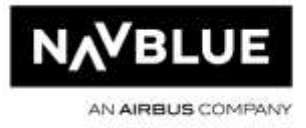

#### <span id="page-12-0"></span>1.3.L. GetPairings

Returns Pairings activates from N-OC.

#### <span id="page-12-1"></span>1.3.M. GetRosters

Returns roster data for crew members. FilterId/FilterName can be a Human Resource Filter from N-OC. RosterFilterId/RosterFilterName can be a Roster Activity Filter from N-OC. UniqueId can be a single Human Resource id, if not set all Human Resources will be returned. User right (Read): HRE/HumanResources, HRE/Roster Filter

#### <span id="page-12-2"></span>1.3.N. GetSchedules

Returns Flight Schedule data (SSIM). FilterId/FilterName can be a Leg Filter from N-OC. User right (Read): SCH/Schedules

#### <span id="page-12-3"></span>1.3.O. GetVersion

Returns the version number of the API

#### <span id="page-12-4"></span>1.3.P. Ping

Tests the connection to the API

#### <span id="page-12-5"></span>1.3.Q. SetAircraftData

This function can be used to update Aircraft properties. User right (Edit): VEH/Vehicles Attention: for the time being only MinimumEquipmentList update is supported

#### <span id="page-12-6"></span>1.3.R. SetCrew

Creates or Modifies a crew member.

#### <span id="page-12-7"></span>1.3.S. SetCrewDocument

Updates one or several documents for a crew member.

Below is a sample call that updates the SEC Expiry date and PASS Number and Expiry date for crew member ABC.

CrewNumber and Document/Code are mandatory. If the document does not exist a new document will be created.

User right (Edit): HRE/HumanResources

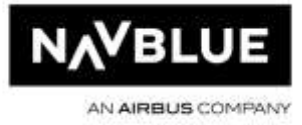

```
<soapenv:Envelope xmlns:soapenv="http://schemas.xmlsoap.org/soap/envelope/" 
xmlns:api="http://raido.aviolinx.com/api/">
    <soapenv:Header/>
    <soapenv:Body>
       <api:SetCrewDocument>
          <api:Username> </api:Username>
          <api:Password> </api:Password>
          <api:CrewNumber>ABC</api:CrewNumber>
          <api:Documents>
             <api:Document>
                <api:Code>SEC</api:Code>
                 <api:Expiry>2025-05-24T00:00:00</api:Expiry>
             </api:Document>
             <api:Document>
                <api:Code>PASS</api:Code>
                 <api:Number>ABC123456</api:Number>
                 <api:Expiry>2025-05-24T00:00:00</api:Expiry>
             </api:Document>
          </api:Documents>
       </api:SetCrewDocument>
    </soapenv:Body>
</soapenv:Envelope>
```
#### <span id="page-13-0"></span>1.3.T. SetCrewRevision

Confirms revisions for a crew member. User right (Edit): HRE/Revision **SetExternalCrew** If N-OC is configured without crew rosters it is possible to set Crew on board data using this method. User right (Create or Edit): HRE/Crew On Board

<span id="page-13-1"></span>1.3.U. SetMaintenance

This function can be used to insert and update VehicleReferenceActivity. User right (Edit): VEH/Vehicle Reference Activity Attention: for the time being only MaintenanceType.VEHICLEREFERENCEACTIVITY is supported.

#### <span id="page-13-2"></span>1.3.V. SetFlightData

This function can be used to insert and update flight leg data. User right (Edit): SCH/Schedules

**Time Types ActualBlockOff** ActualBlockOffCOR ActualBlockOn ActualEngineOff ActualEngineOn

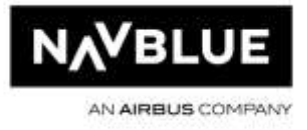

ActualStartTaxiFromGate ActualTakeOff ActualTouchDown ApproachStarted **CrusingStarted** EstimatedBlockOff **EstimatedBlockOn** EstimatedStartTaxiFromGate EstimatedTakeOff EstimatedTouchDown **ETOPSEntry ETOPSExit** EurocontrolCTOT EurocontrolEOBT Movementafterpushback NextInfo PassengerEndTime PassengerStartTime PushBackStarted ReclearanceInfo Return\_From\_Airborne Return\_To\_Ramp **SELCALConfirmed** TaxiToGateEnd TSAT VoyageBlockOff VoyageBlockOn VoyageEngineOff VoyageEngineOn VoyageTakeOff VoyageTouchDown

#### **Fuel Types**

Defuel FuelArrival Fuelburn **FuelOnboard** MaintenanceConsumption MaxWeightForZeroFuelWeight RampWeight Remaining **TakeOffFuel TripFuel** 

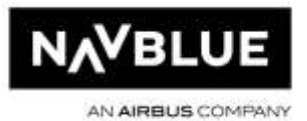

Uplift **ZeroFuelWeight** 

**Fuel Sources BatchImport FlightPlan** FMM LoadSheet ManualEdit MVT VoyageReport

**Fuel Units Gallons** Kgs Lbs Litres Tons

**Fuel Density units** Kg/m3

#### <span id="page-15-0"></span>1.3.W. SetRoster

Inserts one or several activities to a crew member's roster. Currently only Ground activities are supported.

The activity will be inserted as "unactioned" if it is in a published roster. UniqueId, StartLocalTimeDiff, EndLocalTimeDiff, StartBaseTimeDiff, EndBaseTimeDiff, AssignedRank, RosterDesignator, LegalException fields are not currently used. User right (Edit): HRE/HumanResources

```
<soapenv:Envelope xmlns:soapenv="http://schemas.xmlsoap.org/soap/envelope/" 
xmlns:api="http://raido.aviolinx.com/api/">
    <soapenv:Header/>
    <soapenv:Body>
       <api:SetRoster>
          <api:Username></api:Username>
          <api:Password></api:Password>
          <api:CrewNumber>ABC</api:CrewNumber>
          <api:RosterActivities>
             <api:RosterActivity>
                <api:ActivityType>GROUND</api:ActivityType>
                <api:ActivityCode>DGR</api:ActivityCode>
                <api:StartAirportCode>ARN</api:StartAirportCode>
                <api:EndAirportCode>ARN</api:EndAirportCode>
```
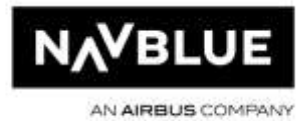

```
 <api:Start>2016-11-01T10:00:00</api:Start>
                <api:End>2016-11-01T12:00:00</api:End>
             </api:RosterActivity>
             <api:RosterActivity>
                <api:ActivityType>GROUND</api:ActivityType>
                <api:ActivityCode>CBT</api:ActivityCode>
                <api:StartAirportCode>ARN</api:StartAirportCode>
                <api:EndAirportCode>ARN</api:EndAirportCode>
                <api:Start>2016-11-01T13:00:00</api:Start>
                <api:End>2016-11-01T15:00:00</api:End>
             </api:RosterActivity>
          </api:RosterActivities>
       </api:SetRoster>
    </soapenv:Body>
</soapenv:Envelope>
```
#### **PBS import:**

When calling SetRosters() we have two options to control what we should with existing activities N-OC.

#### - Override

- o All activities are removed for the period specified in the XML data to the API. Possible to set CarryIn/CarryOut options in the XML data, typically keep carry-in and remove carry-out.
- o By defining a filter (Roster or Roster block) it's possible to keep activities and/or pairings and ignore them in the XML data.
- $\circ$  With override we can import multiple solutions for the same period, as long as we get the same crew members in the first and second XML data.

#### - Merge

- o Activities are not removed for the period specified in the XML data to the API. Carryin and carry-out options are ignored.
- $\circ$  All XML data will be imported "on top of" the existing rosters in N-OC except if start, end and activity code are the same. In this case we keep the original activity in N-OC and ignore the one in the XML data.
- o Merge can't be used to re-import data for the same period.

We recommend to we use the first option with a roster filter covering all training activities (and other activities that should be kept in N-OC and ignored in the XML data). It is important to keep this filter up to date.

You can try this by doing the following:

Add some test activities to an unpublished crew roster in February.

Create a roster filter that matches those activities.

Update the "RosterImportMode" to Override and "Exclude Roster Filter" to the newly created filter. Call the SetRosters API with the same crew members and period as in step 1.

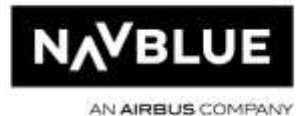

Check N-OC to see that the original activities are still there.

#### <span id="page-17-0"></span>1.3.X. SetRosterData

This function can be used to insert and update the following Roster data: RosterDesignators and Check In/Out times. User right (Edit): HRE/HumanResources

**Time types: ActualCheckIn ActualCheckOut** CalculatedCheckIn CalculatedCheckOut CalculatedUnionCheckIn CalculatedUnionCheckOut **DutyStart** DutyEnd **ManualCheckIn** ManualCheckOut RestBeforeStart RestBeforeEnd **RestAfterStart** RestAfterEnd **TripStart TripEnd** UnionCheckIn UnionCheckOut ManualDutyStart ManualDutyEnd LastOnChoxUTC

#### <span id="page-17-1"></span>1.3.Y. SetRosterDesignator

This function will be removed, please use SetRosterData. User right (Edit): HRE/HumanResources

#### <span id="page-17-2"></span>1.3.Z. SetUser

This function can be used to insert and update a new N-OC user. User right (Edit): SYSM/Users

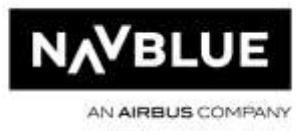

### <span id="page-18-0"></span>**1.4. Samples**

Please contact NAVBLUE Support if you need any sample code.

The lastest WSDL can be found at https://<your N-OC url>/raidoapi/raidoapi.asmx?WSDL or by contacting NAVBLUE Support.

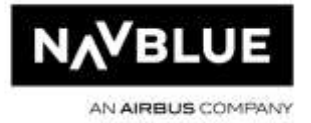